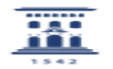

## 5. Problemas al guardar y al exportar desde UXXI web

28/04/2024 - 23:20:32

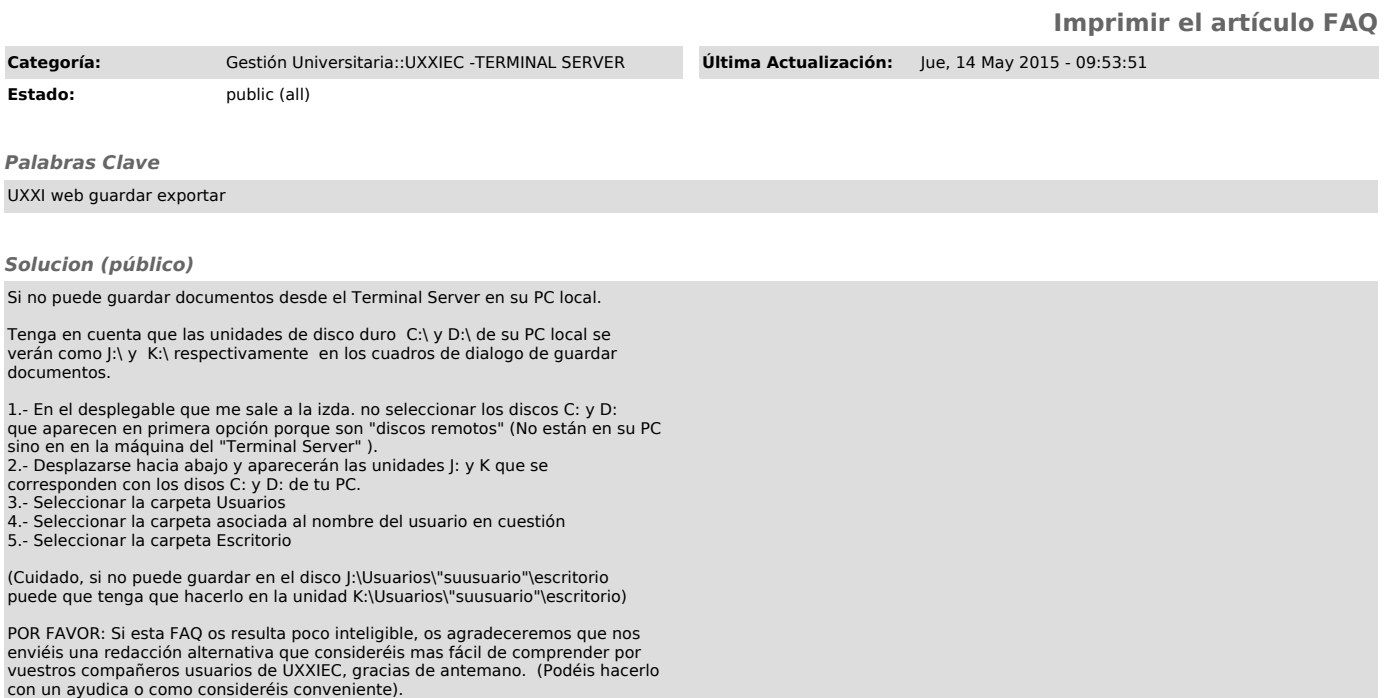